CMSC 330: Organization of Programming Languages

Functional Programming with Lists

CMSC 330 - Summer 2019 1

# Lists in OCaml

- The basic data structure in OCaml
	- Lists can be of *arbitrary length*
		- Implemented as a linked data structure
	- Lists must be *homogeneous*
		- All elements have the same type
- Operations
	- Construct lists
	- Destruct them via pattern matching

# Constructing Lists

#### **Syntax**

- **[]** is the empty list (pronounced "nil")
- *e1*::*e2* prepends element *e1* to list *e2* 
	- Operator **::** is pronounced "cons"
	- *e1* is the head, *e2* is the tail
- **[***e1***;***e2***;…;***en***]** is *syntactic sugar* for *e1***::***e2***::…::***en***::[]**

Examples

- **3::[] (\* The list [3] \*) 2::(3::[]) (\* The list [2; 3] \*)**
- $[1; 2; 3]$  (\* The list  $1: (2::(3::[1))$  \*)

Both *cons* and *nil* are terms from LISP

# Constructing Lists

Evaluation

- **[]** is a value
- To evaluate *e1***::***e2*, evaluate *e1* to a value *v1*, evaluate *e2* to a (list) value *v2*, and return *v1***::***v2*
	- Actually, OCaml's language description permits evaluating *e2*  first; the evaluation order is *unspecified*. This doesn't matter if there are no side effects; more on this later.

Consequence of the above rules:

• To evaluate **[***e1***;…;***en***]**, evaluate *e1* to a value *v1*, ...., evaluate *en* to a value *vn*, and return **[***v1***;…;***vn***]** 

#### **Examples**

```
# let y = [1; 1+1; 1+1+1] ;;
val y : int list = [1; 2; 3]
# let x = 4::y ;;
val x : int list = [4; 1; 2; 3]
# let z = 5::y ;;
val z : int list = [5; 1; 2; 3]
# let m = "hello"::"bob"::[];;
val m : string list = ["hello"; "bob"]
```
# Typing List Construction

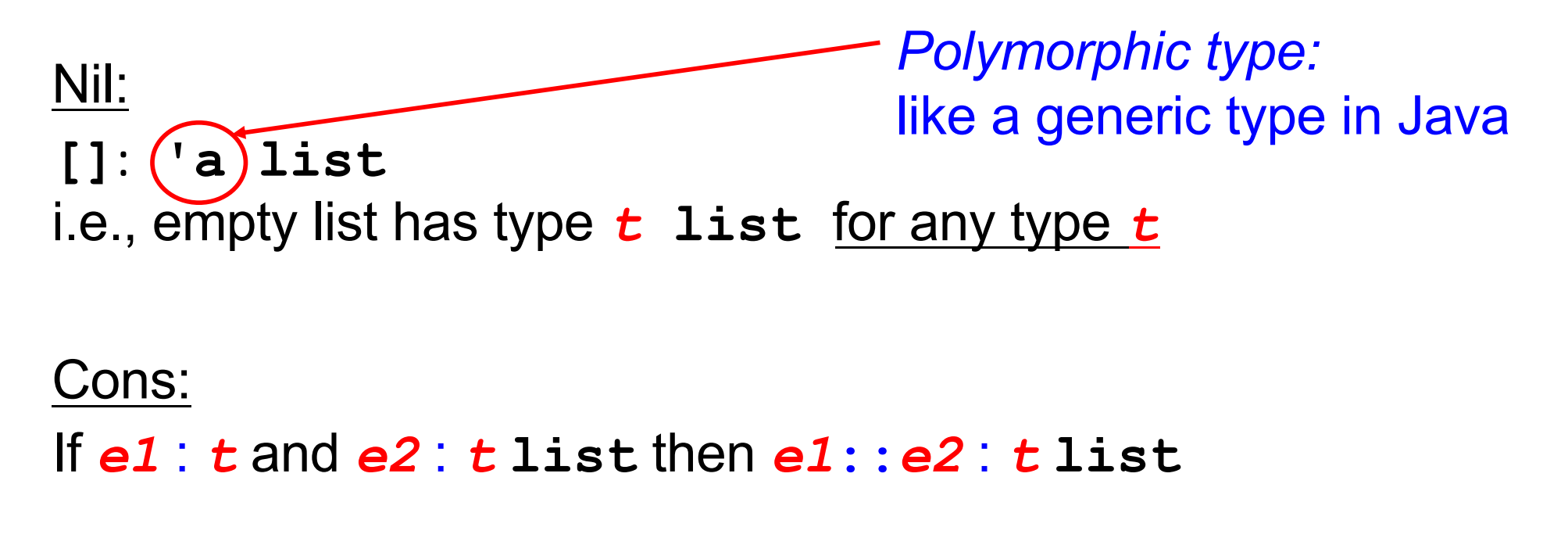

*With parens for clarity:*  If *e1* : *t* and *e2* : (*t* **list**) then (*e1***::***e2*) : (*t* **list**)

#### **Examples**

**# let x = [1;"world"] ;;**

```
This expression has type string but an expression 
 was expected of type int
```

```
# let m = [[1];[2;3]];;
```

```
val y : int list list = [[1]; [2; 3]]
```

```
# let y = 0::[1;2;3] ;;
```

```
val y : int list = [0; 1; 2; 3]
```
**# let w = [1;2]::y ;;**

**This expression has type int list but is here used with type int list list**

- The left argument of  $::$  is an element, the right is a list
- Can you construct a list y such that [1;2]: y makes sense?

# Lists in Ocaml are Linked

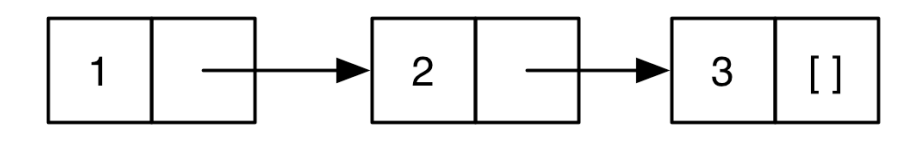

- [1;2;3] is represented above
	- A nonempty list is a pair (element, rest of list)
	- The element is the head of the list
	- The pointer is the tail or *rest* of the list
		- ...which is itself a list!
- Thus in math (i.e., inductively) a list is either
	- $-$  The empty list  $\lceil \cdot \rceil$
	- Or a pair consisting of an element and a list
		- This recursive structure will come in handy shortly

#### Lists of Lists

- Lists can be nested arbitrarily
	- Example: **[ [9; 10; 11]; [5; 4; 3; 2] ]**
		- (Type **int list list**)

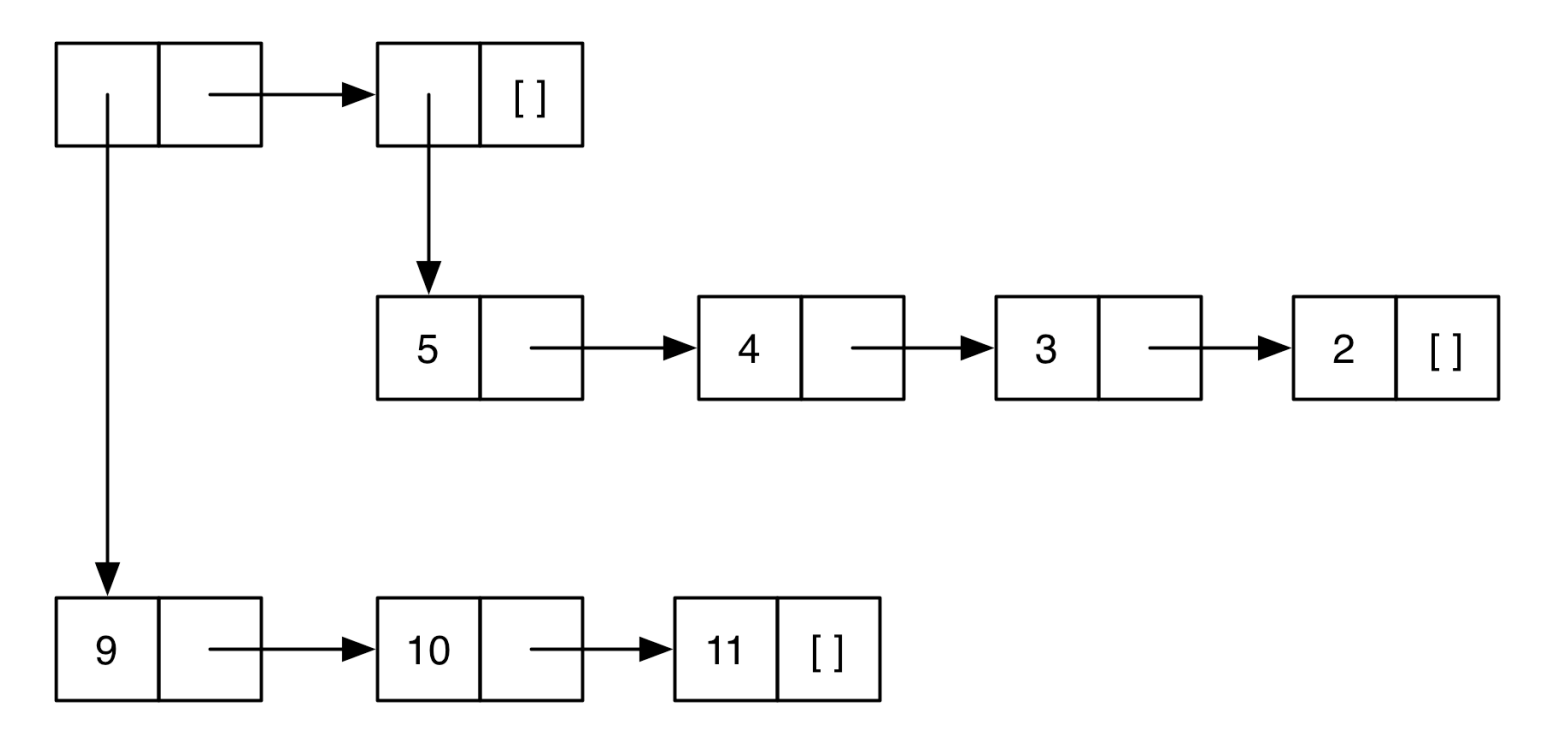

#### Lists are Immutable

- No way to *mutate* (change) an element of a list
- Instead, build up new lists out of old, e.g., using **::**

let 
$$
x = [1; 2; 3; 4]
$$
  
let  $y = 5: :x$   
let  $z = 6: :x$ 

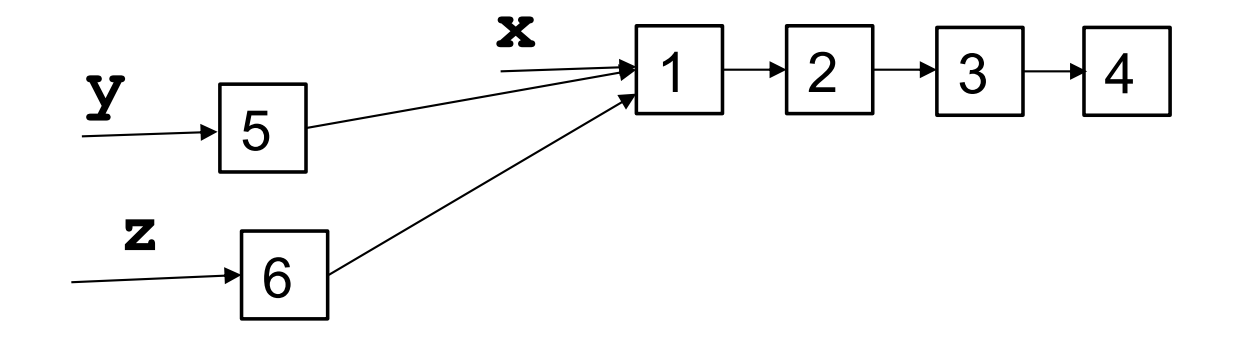

What is the type of the following expression?

```
[1.0; 2.0; 3.0; 4.0]
```
**A. array**

- **B. list**
- **C. int list**

**D. float list**

What is the type of the following expression?

```
[1.0; 2.0; 3.0; 4.0]
```
**A. array**

- **B. list**
- **C. int list**

**D. float list**

What is the type of the following expression?

**31::[3]**

**A. int**

**B. int list**

**C. int list list**

**D. error**

What is the type of the following expression?

**31::[3]**

**A. int**

**B. int list**

**C. int list list**

**D. error**

What is the type of the following definition?

$$
let f x = 1::[x]
$$

- **A. int -> int**
- **B. int list**
- **C. int list -> int list**
- **D. int -> int list**

What is the type of the following definition?

$$
let f x = 1::[x]
$$

- **A. int -> int**
- **B. int list**
- **C. int list -> int list**
- **D. int -> int list**

# Pattern Matching

- To pull lists apart, use the **match** construct
- Syntax

**match** *e* **with**  *| p1* **->** *e1* **| … |** *pn* **->** *en*

- *p1*...*pn* are *patterns* made up of **[]**, **::**, constants, and *pattern variables* (which are normal OCaml variables)
- *e1*...*en* are *branch expressions* in which pattern variables in the corresponding pattern are bound

# Pattern Matching Semantics

- Evaluate *e* to a value *v*
- If *p1* matches *v*, then evaluate *e1* to *v1* and return *v1*
- ... • Else if *pn* matches *v*, then evaluate *en* to *vn* and return *vn*
- Else, no patterns match: raise **Match failure** exception

• (When evaluating branch expression *ei*, any pattern variables in *pi*  are bound in *ei*, i.e., they are in scope)

**match** *e* **with** 

**|** *p1* **->** *e1*

**|** *pn* **->** *en*

**| …**

#### Pattern Matching Example

- $let$  is empty  $l =$ **match l with [] -> true | (h::t) -> false**
- **Example runs** 
	- **is\_empty [] (\* evaluates to true \*)**
	- **is\_empty [1] (\* evaluates to false \*)**
	- **is\_empty [1;2](\* evaluates to false \*)**

## Pattern Matching Example (cont.)

**let hd l =** 

**match l with** 

- **(h::t) -> h**
- Example runs
	- **hd [1;2;3](\* evaluates to 1 \*)**
	- **hd [2;3] (\* evaluates to 2 \*)**
	- **hd [3] (\* evaluates to 3 \*)**
	- **hd [] (\* Exception: Match\_failure \*)**

To what does the following expression evaluate?

```
A. []
 match [1;2;3] with
      [] -> [0] 
    | h::t -> t
```
B. **[0]** C. **[1]**  D. **[2;3]**

To what does the following expression evaluate?

```
A. []
 match [1;2;3] with
      [] -> [0] 
    | h::t -> t
```
B. **[0]** C. **[1]**  D. **[2;3]**

## "Deep" pattern matching

- You can nest patterns for more precise matches
	- **a::b** matches lists with **at least one** element
		- Matches **[1;2;3]**, binding **a** to **1** and **b** to **[2;3]**
	- **a::[]** matches lists with **exactly one** element
		- Matches **[1]**, binding **a** to **1**
		- Could also write pattern **a::[]** as **[a]**
	- **a::b::[]** matches lists with **exactly two** elements
		- Matches **[1;2]**, binding **a** to **1** and **b** to **2**
		- Could also write pattern **a::b::[]** as **[a;b]**
	- **a::b::c::d** matches lists with **at least three** elements
		- Matches **[1;2;3]**, binding **a** to **1**, **b** to **2**, **c** to **3**, and **d** to **[]**
		- *Cannot* write pattern as **[a;b;c]::d** (why?)

# Pattern Matching – Wildcards

- An underscore is a wildcard pattern
	- Matches anything
	- But doesn't add any bindings
	- Useful to hold a place but discard the value
		- i.e., when the variable does not appear in the branch expression
- In previous examples
	- Many values of **h** or **t** ignored
	- Can replace with wildcard

## Pattern Matching – Wildcards (cont.)

- Code using
	- $-$  let is empty  $l =$  match  $l$  with

**[] -> true | (\_::\_) -> false**

 $-$  let hd  $1 =$  match  $1$  with (h:: )  $\rightarrow$  h

- $-$  let tl  $1 =$  match  $1$  with (::t)  $\rightarrow$  t
- Outputs
	- **is\_empty[1](\* evaluates to false \*)**
	- **is\_empty[ ](\* evaluates to true \*)**
	- **hd [1;2;3] (\* evaluates to 1 \*)**
	- **hd [1] (\* evaluates to 1 \*)**
	- **tl [1;2;3] (\* evaluates to [2;3] \*)**
	- **tl [1] (\* evaluates to [ ] \*)**

CMSC 330 - Summer 2019

To what does the following expression evaluate?

```
A. []
B. [0]
C. [1] 
D. [2;3]
 match [1;2;3] with
      1::[] \longrightarrow [0]| _::_ -> [1]
    | 1::::[] -> []
```
To what does the following expression evaluate?

```
A. []
B. [0]
C. [1] 
D. [2;3]
 match [1;2;3] with
      1::[] \longrightarrow [0]| _::_ -> [1]
    | 1::::[] -> []
```
## Pattern Matching – An Abbreviation

• **let f** *p* **=** *e*, where *p* is a pattern

 $-$  is shorthand for let  $f \times r =$  match  $x \text{ with } p \rightarrow e$ 

- Examples
	- **let hd (h::\_) = h**
	- **let tl (\_::t) = t**
	- $-$  **let f** (x::y:: ) = x + y
	- **let g [x; y] = x + y**
- Useful if there's only one acceptable input

# Pattern Matching Typing **Fig. 1** at the with

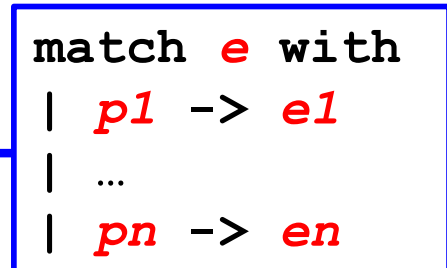

- If *e* and *p1,* **...,** *pn* each have type *ta*
- and *e1,* **...,** *en* each have type *tb*
- Then entire **match** expression has type *tb*

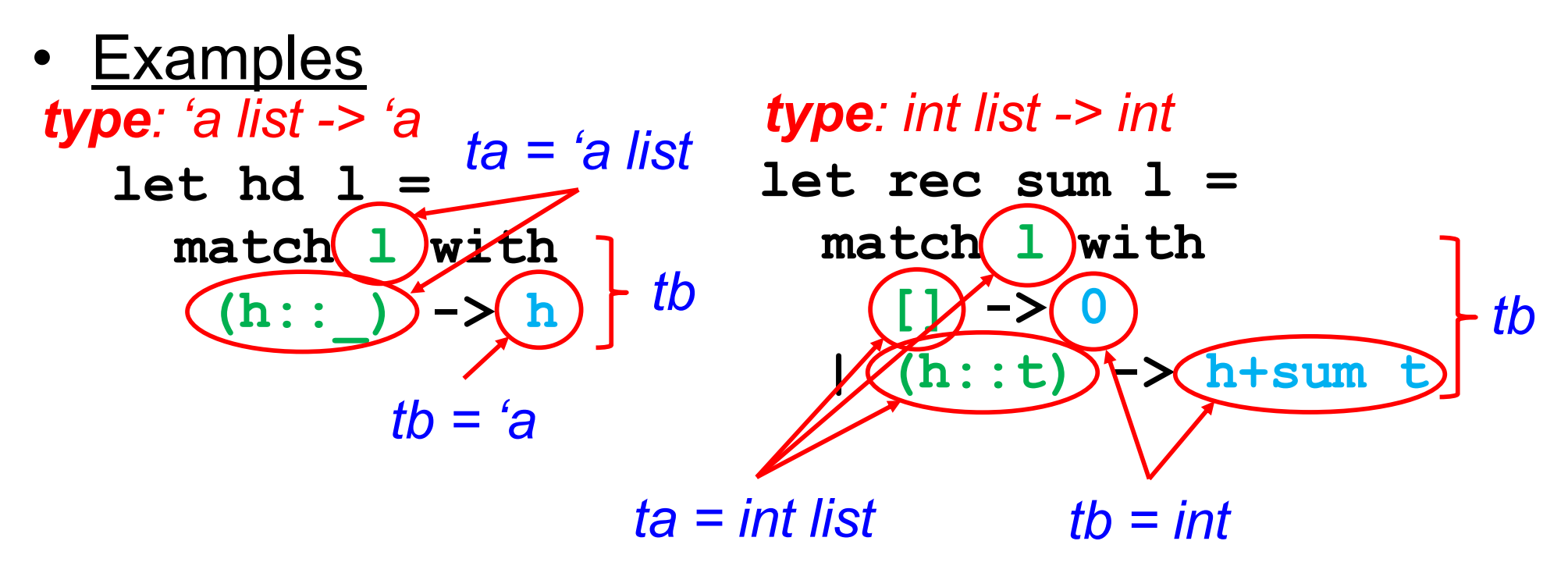

## Polymorphic Types

- The **sum** function works only for **int list**s
- But the **hd** function works for *any type of list*
	- **hd [1; 2; 3] (\* returns 1 \*)**
	- **hd ["a"; "b"; "c"] (\* returns "a" \*)**
- OCaml gives such functions polymorphic types
	- **hd : 'a list -> 'a**
	- this says the function takes a list of *any* element type **'a**, and returns something of that same type
- These are basically generic types in Java

– **'a list** is like **List<T>**

## Examples Of Polymorphic Types

\n- let t1 
$$
(\_::t) = t
$$
\n- # t1  $[1; 2; 3];$
\n- ∴ int list = [2; 3]
\n- # t1  $[1.0; 2.0];$
\n- ∴ float list = [2.0]
\n- (\* t1 : 'a list -> 'a list \*)
\n

```
• let fst x y = x
   # fst 1 "hello";;
   - : int = 1
   # fst [1; 2] 1;;
   - : int list = [1; 2]
   (* fst : 'a -> 'b -> 'a *)
```
#### Examples Of Polymorphic Types

```
• let hds (x::_) (y::_) = x::y::[]
   # hds [1; 2] [3; 4];;
   - : int list = [1; 3]
   # hds ["kitty"] ["cat"];;
   - : string list = ["kitty"; "cat"]
   # hds ["kitty"] [3; 4] -- type error
   (* hds: 'a list -> 'a list -> 'a list *)
• let eq x \, y = x = y (* let eq x \, y = (x = y) *)
   # eq 1 2;;
```
- **: bool = false**
- **# eq "hello" "there";;**
- **- : bool = false**
- **# eq "hello" 1** *-- type error*
- **(\* eq : 'a -> 'a -> bool \*)**

What is the type of the following function?

$$
let f x y =if x = y then 1 else 0
$$

**A. 'a -> 'b -> int B. 'a -> 'a -> bool C. 'a -> 'a -> int D. int**

What is the type of the following function?

$$
let f x y =if x = y then 1 else 0
$$

**A. 'a -> 'b -> int B. 'a -> 'a -> bool C. 'a -> 'a -> int D. int**

# Pattern matching is *AWESOME*

- 1. You can't forget a case
	- Compiler issues inexhaustive pattern-match warning
- 2. You can't duplicate a case
	- Compiler issues unused match case warning
- 3. You can't get an exception
	- Can't do something like **List.hd []**
- 4. Pattern matching leads to elegant, concise, beautiful code

## Lists and Recursion

- Lists have a recursive structure
	- And so most functions over lists will be recursive

```
let rec length l = match l with
    [] -> 0
  | (_::t) -> 1 + (length t)
```
- This is just like an inductive definition
	- *The length of the empty list is zero*
	- *The length of a nonempty list is 1 plus the length of the tail*
- Type of length?
	- **'a list -> int**

#### More Examples

- **sum l (\* sum of elts in l \*) let rec sum l = match l with [] -> 0 | (x::xs) -> x + (sum xs)**
- **negate l (\* negate elements in list \*) let rec negate l = match l with [] -> [] | (x::xs) -> (-x) :: (negate xs)**

```
• last l (* last element of l *)
   let rec last l = match l with
        \lceil x \rceil \rightarrow x| (x::xs) -> last xs
```
#### More Examples (cont.)

- **(\* return a list containing all the elements in the list l followed by all the elements in list m \*)**
- **append l m**

**let rec append l m = match l with [] -> m | (x::xs) -> x::(append xs m)**

- **rev l (\* reverse list; hint: use append \*) let rec rev l = match l with [] -> [] | (x::xs) -> append (rev xs) [x]**
- **rev** takes  $O(n^2)$  time. Can you do better?